## 技術ノート KGTN 2011111801

## 現 象

[GGH4.0] GG が USB ディスク (クライアントドライブ) を認識するタイミングは?

## 説 明

エクスプローラーで "マイ コンピュータ" を表示した状態で, クライアントに USB ディスクを挿入すると, クライア ントで USB ディスクが認識された直後に, (サーバ側で動作する) エクスプローラーの "マイ コンピュータ" の 中にこの USB ディスクが表示されます. 従って、クライアントが認識した直後に, 追加または削除された USB ディスクを認識します.

1) USB ディスク挿入前 (Serer: WS2003SP2 + GGH4.0.1.10784, Client: WIN7SP1)

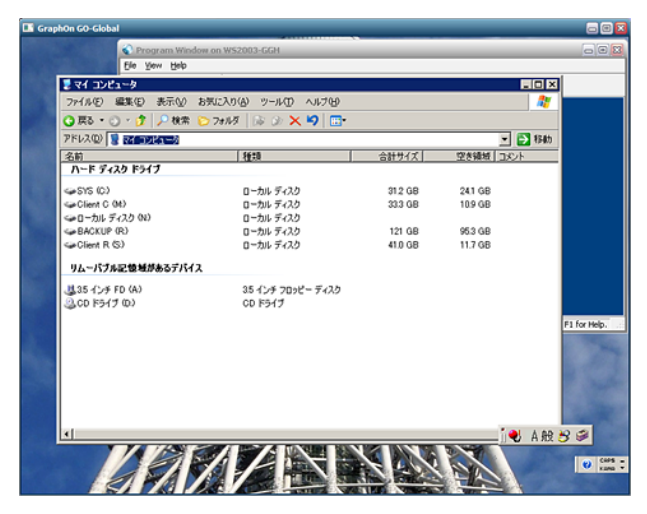

2) USB ディスク挿入後

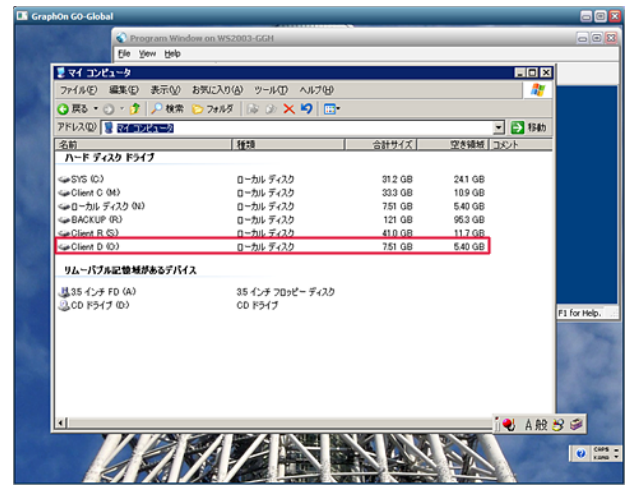

Last reviewed: Nov 18, 2011 Status: DRAFT Ref: NONE Copyright © 2011 kitASP Corporation